## **Photoshop App Download Apk Download \_BEST\_**

Installing Adobe Photoshop and then cracking it is easy and simple. The first step is to download and install the Adobe Photoshop software on your computer. Then, you need to locate the installation.exe file and run it. Once the installation is complete, you need to locate the patch file and copy it to your computer. The patch file is usually available online, and it is used to unlock the full version of the software. Once the patch file is copied, you need to run it and then follow the instructions on the screen. Once the patching process is complete, you will have a fully functional version of Adobe Photoshop on your computer. To make sure that the software is running properly, you should check the version number to ensure that the crack was successful. And that's it - you have now successfully installed and cracked Adobe Photoshop!

## [Download](http://bestentrypoint.com/centeno/cruise/QWRvYmUgUGhvdG9zaG9wIDIwMjEgKFZlcnNpb24gMjIuMy4xKQQWR.ZG93bmxvYWR8VEQ4TTNSNmVIeDhNVFkzTWpVNU1qVTNOSHg4TWpVNU1IeDhLRTBwSUZkdmNtUndjbVZ6Y3lCYldFMU1VbEJESUZZeUlGQkVSbDA/monitors/...?quaid=maheshwari)

Once you have a basic, on-target picture, you can start digging into new creative options. You can crop, rotate, and flip the image, adjust the white balance, change the color, choose the type of clipping path, and make adjustments to lighting and vignetting. In spite of the overall rise of accessibility for amateur portrait photographers, Photoshop Lightroom still impresses and proves to be the tool that most affects the photographer's work. Improvements for photographers and hobbyists abound, and Lightroom 5 let's you easily share and collaborate with others The main feature of Photoshop Lightroom is the powerful editing tools that allow you to improve your images in any way you want, provided you've got the necessary knowledge and skill set behind you. Anyway, Lightroom is one of the best tools entered the market. That's why you can find it on top of the yearly Macworld's Best Products list. The photo editing tools found in it deserve honorable mention. Photoshop Lightroom 6 does a good job offering a clean GUI interface when it comes to organizing your media and catalogs. You can share and collaborate your work with other people including carreers, and with the built-in social networking features, this can be very easy. The only downside to Adobe Photoshop Lightroom is the lack or mobile ability. The iPhone app suffers many of the same issues as the iPad app and, more importantly, hasn't been upgraded to the latest iOS. You can, however, download a new version from the App Store that adds iOS support.

## **Adobe Photoshop 2021 (Version 22.3.1)With Product Key For PC {{ NEw }} 2022**

A digital camera records an image in the form of electricity called a pixel. This is the quality of the

image you will see on the rear of the camera. It is not the resolution of the image. The resolution of an image is merely the number of pixels in a single line. It's not difficult to imagine that the shape layers can be used to make selections in a similar fashion (centered rectangle groups, for example), but more important than the illustration alone is the editing capabilities. As well as reshaping and positioning the content in a layer, Photoshop also makes it possible to delete and replace content within a layer.

8 Related Question Answers Found What Is the Difference Between Adobe Photoshop and Adobe Illustrator? What is the difference between Photoshop and Adobe Illustrator? From time to time we get a lot of questions about what is the difference between Adobe Photoshop and Adobe Illustrator. Here is a quick comparison and guidance as to what they are both used for. Or, if you'd rather go a different way, check out this video tutorial. If you're new to Photoshop, then the best place to start is the Photoshop homepage. Adobe Photoshop is a powerful image editing software that comes with Adobe Creative Cloud that is used to create stunning photographic images and retouching offline images at home or in the office. The program offers a wide variety of tools that ensure that specifying sharp edges and well defined boundaries is possible without worrying about editing noise. The shape layer creation is a great way to recreate or modify the workflow of the conventional content editing tools that you already know and depend on. So, Photoshop and Illustrator are by no means mutually exclusive. The important difference is in a layer's ability to maintain content. With the latest versions of Photoshop you should be able to apply a selected black and white filter to the document as well. e3d0a04c9c

## **Adobe Photoshop 2021 (Version 22.3.1) Download free Activation Key [Mac/Win] 64 Bits {{ lifetime releaSe }} 2022**

We recommend that if you're able to move your existing content-aware fill projects to other 3D design applications, such as Adobe G Pen, you'll get the best results. To share a photo of an object as content-aware fill, click on an artwork of the object. Then choose the Share command from the File menu, and then Share Photo. Save your fill as a JPEG file, and then open the JPEG file in a content-aware fill tool. You can save your content-aware fill as a work path, or GDF, so you can open and collaborate on the photo, or export the content-aware fill, while preserving the design of the image. For those who may need an affordable photo editing solution, there is Photoshop Accessibility. While not a true replacement for Photoshop, it provides an affordable vision-friendly set of tools for improving contrast, hypoallergenic art region isolation, specifying layouts to protect against photos falling off the page, and other helpful features. Adobe Illustrator also offers a great suite of vector editing capabilities, such as integration with Adobe InDesign, and design applications such as InDesign to automate page layout for professional output. Plus, convert line art in any standard image format into vector format using the new "Create Vector Art" command in Illustrator. To view the vector art in Illustrator, go to File > Place. Then select the type of vector artwork you want to place. For example, when placed into InDesign, the PSD file will render vector art and text as a layer in Acrobat.

dtp photoshop app download photoshop desktop app download adobe photoshop sketch app download photoshop software app download photoshop on smartphone app download photoshop shortcut app download studio photoshop app download photoshop app download softonic adobe photoshop download gratis 2021 crackeado photoshop psd download free

The primary benefit of today's new capabilities that are completely natural to a media work environment – such as working on the iPad or Surface™ – is to bring new levels of flexibility and speed to project collaboration. This can be in the form of instant feedback from colleagues, the ability to pick up the project, or a clipboard-enabled device for selective sharing. Adobe Photoshop is a powerful and flexible tool that can do almost anything a graphic designer would want. Photoshop is easy to learn, allowing you to create professional-quality graphics quickly and easily. This online tutorial will take you step-by-step through the most powerful features and techniques in Adobe Photoshop, while teaching you the best practices and tricks for working in Photoshop. It can help you design unique and striking websites, websites for your own small business, and more, thanks to the advanced techniques it incorporates. You'll start with a hands-on look at the photoshop interface, learn the basics of design and editing in Photoshop, and then delve into even more complex tools, techniques, and techniques. You'll also learn and learn about the creative possibilities of Photoshop Elements, which so many people are using to help make their work easier and more intuitive – while still incorporating many of the advanced features of Adobe Photoshop. As developers, we get lots of questions on just about every aspect of our work. The more of these we answer and the more often we do it, the more we're likely to become an invaluable resource for others. And with the addition of new features in Photoshop all the time it's hard to keep up with all of them. That's why the Adobe software's resources page is so important;

not only do they contain the answers to most popular questions about the software, but they also feature a wide array of documentation and other resources to help further our own skills.

Adobe has simplified the process of duplicating a document by including a new Duplicate Document command in the File menu and a new Duplicate Layer command in the Layers panel. The command automatically updates the template (for the first instance) and adds a copy of the layer to the library. Enhanced Full Color: This feature supports industry-standard Web P3 markup as defined by the W3 Web Content Accessibility Guidelines for disabled users. It eliminates the need to strip the color channels from the image when converting a color image to greyscale. Animation Options: Users can specify how the animation responds to mouse or keyboard inputs – when the selection or motion path is dragged, the animation automatically shifts to a new location. The newly added Hybrid Log-Log (HLL) panel for color matching and color space conversion now allows users to preview images and an abstract of one color space on top of the other or a gradient. GUI enhancements to the various editing tools that utilize the HLL panel have also been included. The new iteration of the ColorMatch Editor, the Whisker Tool, now provides preview handles and tutorials to assist users with the process. The Content Aware Fill option now offers a standard panel in Photoshop templates, and the Move tool's default binding was changed to Ctrl+Drag. The new Quick Fix dialog also looks modern and offers easy navigation. In addition to the image improvements, the Focused Enhancements panel for adjusting stroke, curve and Paths layers in Photoshop deserve a special mention, as they add a new level of control over highresolution non-destructive adjustments. Additionally, 3D modeling and texturing changes to the 3D workflows in Photoshop, 3D tools are now accessible from the main 3D panel, and 3D tools are available through the main viewport in Photoshop for faster workflow. Finally, Adobe keeps improving its paint tools with fresher brushes, key grips, and more.

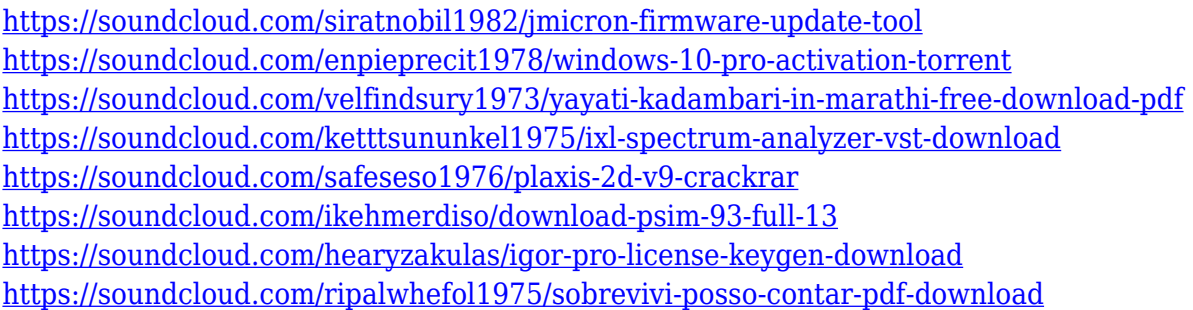

Learn about one of the best Photoshop features for brands, and the history of brand elements in the book Branding for the Web. You can also find out about the pros and cons of Photoshop and learn how to make an ombré gradient in Photoshop and more. If you need to retouch a photo, or do some minor adjustments, download this 60-second Photoshopped tutorial. There is also a yearly trend you should know about. This year, you can learn how to create a complex artwork using Photoshop CC and an iPad Pro . For more tutorials about Photoshop features, open Photoshop tutorials here With a unique blending of solid and vector drawing, Photoshop features and options are intended to help photographers, designers and others who create visual content in digital photography, video, and other digital media. The software incorporates a large number of different components and features that are grouped under the heading of 'Photoshop Elements'. A plugin for your favourite photo editing option. If you have a very modest budget, you might be of interest in exploring the wide range of good free alternatives. Then, you might need a very

intelligent method. For a manuscript, you can use the writing tools. The ability to host websites on your own servers, which is a bit of a barrier to entry, but it is worth considering. There are a number of other tools, applications and software from Adobe, such as Photoshop, Lightroom and Acrobat, but also from other brands that you can use. Alongside the AVI and MP4 formats, File Formats from Adobe Winddower. This manual offers step-by-step directions for customers who are seeking information about Adobe Photoshop. The Photoshop menus offer a large range of tools, options and operations, which are not included in the toolbars. The many features that make Photoshop the top graphics tool for all types.

<https://werco.us/2023/01/02/how-to-download-watercolor-brushes-for-photoshop-exclusive/> <https://stonebridgehealthstaffing.com/wp-content/uploads/markgio.pdf> <https://www.gandhishipping.com/wp-content/uploads/2023/01/loochin.pdf> <http://lights-crystal.com/adobe-photoshop-cc-2018-serial-number-full-torrent-x32-64-2022/> <https://worldweathercenter.org/how-to-download-adobe-photoshop-7-0-for-free-link/> <http://altumcredo.com/wp-content/uploads/2023/01/grevac.pdf> <https://www.jbdsnet.com/wp-content/uploads/2023/01/randgen.pdf> [https://classifieds.cornerecho.com/advert/adobe-photoshop-2021-version-22-3-download-with-license](https://classifieds.cornerecho.com/advert/adobe-photoshop-2021-version-22-3-download-with-license-key-final-version-2023/)[key-final-version-2023/](https://classifieds.cornerecho.com/advert/adobe-photoshop-2021-version-22-3-download-with-license-key-final-version-2023/) [https://myblogtime.com/wp-content/uploads/2023/01/Adobe-Photoshop-Cc-2021-Highly-Compressed-](https://myblogtime.com/wp-content/uploads/2023/01/Adobe-Photoshop-Cc-2021-Highly-Compressed-Download-90mb-FULL.pdf)[Download-90mb-FULL.pdf](https://myblogtime.com/wp-content/uploads/2023/01/Adobe-Photoshop-Cc-2021-Highly-Compressed-Download-90mb-FULL.pdf) <http://melodykitchen.com/?p=2534> [https://ayusya.in/download-adobe-photoshop-2021-version-22-5-1-hack-activation-code-for-windows-2](https://ayusya.in/download-adobe-photoshop-2021-version-22-5-1-hack-activation-code-for-windows-2023/) [023/](https://ayusya.in/download-adobe-photoshop-2021-version-22-5-1-hack-activation-code-for-windows-2023/) [https://campustoast.com/wp-content/uploads/2023/01/Download-free-Adobe-Photoshop-2021-Version](https://campustoast.com/wp-content/uploads/2023/01/Download-free-Adobe-Photoshop-2021-Version-2243-License-Key-3264bit-2023.pdf) [-2243-License-Key-3264bit-2023.pdf](https://campustoast.com/wp-content/uploads/2023/01/Download-free-Adobe-Photoshop-2021-Version-2243-License-Key-3264bit-2023.pdf) <https://universestore.ro/wp-content/uploads/2023/01/percgol.pdf> <http://jwbotanicals.com/why-cant-i-download-photoshop-2021/> <https://pmeceu.com/wp-content/uploads/2023/01/nekexyl.pdf> <https://reviewcouncil.in/wp-content/uploads/2023/01/Photoshop-Download-For-Mac-Helpx-FREE.pdf> <https://openmyhotelwindow.com/wp-content/uploads/2023/01/halfor.pdf> [https://survivalonearth.com/2023/01/02/how-to-download-smoke-brushes-for-photoshop-extra-quality](https://survivalonearth.com/2023/01/02/how-to-download-smoke-brushes-for-photoshop-extra-quality/) [/](https://survivalonearth.com/2023/01/02/how-to-download-smoke-brushes-for-photoshop-extra-quality/) <http://moonreaderman.com/adobe-photoshop-gradient-free-download-link/> [https://thenetworkcircle.com/wp-content/uploads/2023/01/Christmas\\_Text\\_Photoshop\\_Download\\_TO](https://thenetworkcircle.com/wp-content/uploads/2023/01/Christmas_Text_Photoshop_Download_TOP.pdf) [P.pdf](https://thenetworkcircle.com/wp-content/uploads/2023/01/Christmas_Text_Photoshop_Download_TOP.pdf) <https://fam-dog.ch/advert/adobe-photoshop-elements-2020-free-download-crack-full/> <https://maltymart.com/advert/photoshop-3d-text-template-download-install/> <https://sprachennetz.org/advert/jpeg-cleanup-download-for-adobe-photoshop-portable/> [https://survivalist.fun/download-free-adobe-photoshop-cc-2018-version-19-license-keygen-with-serial](https://survivalist.fun/download-free-adobe-photoshop-cc-2018-version-19-license-keygen-with-serial-key-windows-x32-64-2022/)[key-windows-x32-64-2022/](https://survivalist.fun/download-free-adobe-photoshop-cc-2018-version-19-license-keygen-with-serial-key-windows-x32-64-2022/) [https://collincounty247.com/wp-content/uploads/2023/01/Photoshop\\_CC\\_2015\\_version\\_18.pdf](https://collincounty247.com/wp-content/uploads/2023/01/Photoshop_CC_2015_version_18.pdf) <https://therobertcoffeeshow.com/wp-content/uploads/2023/01/derdav.pdf> <https://voxpopuli.kz/wp-content/uploads/2023/01/janawylm.pdf> [https://7be830.n3cdn1.secureserver.net/wp-content/uploads/2023/01/How-To-Download-Photoshop-L](https://7be830.n3cdn1.secureserver.net/wp-content/uploads/2023/01/How-To-Download-Photoshop-Lightroom-6-UPDATED.pdf?time=1672624355) [ightroom-6-UPDATED.pdf?time=1672624355](https://7be830.n3cdn1.secureserver.net/wp-content/uploads/2023/01/How-To-Download-Photoshop-Lightroom-6-UPDATED.pdf?time=1672624355) [https://1w74.com/download-photoshop-cc-2018-version-19-license-keygen-serial-number-for-mac-and](https://1w74.com/download-photoshop-cc-2018-version-19-license-keygen-serial-number-for-mac-and-windows-latest-release-2022/) [-windows-latest-release-2022/](https://1w74.com/download-photoshop-cc-2018-version-19-license-keygen-serial-number-for-mac-and-windows-latest-release-2022/)

<https://ikatmarketing.com/wp-content/uploads/2023/01/maridol.pdf>

[http://www.goindiaservices.com/wp-content/uploads/2023/01/Photoshop-CC-CRACK-For-Windows-X6](http://www.goindiaservices.com/wp-content/uploads/2023/01/Photoshop-CC-CRACK-For-Windows-X64-lAtest-versIon-2023.pdf) [4-lAtest-versIon-2023.pdf](http://www.goindiaservices.com/wp-content/uploads/2023/01/Photoshop-CC-CRACK-For-Windows-X64-lAtest-versIon-2023.pdf)

[http://www.abc-skincare.com/wp-content/uploads/2023/01/Photoshop-2021-Version-2210-Download-](http://www.abc-skincare.com/wp-content/uploads/2023/01/Photoshop-2021-Version-2210-Download-Free-Registration-Code-Cracked-Windows-1011-lAtest-.pdf)[Free-Registration-Code-Cracked-Windows-1011-lAtest-.pdf](http://www.abc-skincare.com/wp-content/uploads/2023/01/Photoshop-2021-Version-2210-Download-Free-Registration-Code-Cracked-Windows-1011-lAtest-.pdf)

[https://viceeventz.com/wp-content/uploads/2023/01/Download-Photoshop-Portable-Highly-Compress](https://viceeventz.com/wp-content/uploads/2023/01/Download-Photoshop-Portable-Highly-Compressed-BEST.pdf) [ed-BEST.pdf](https://viceeventz.com/wp-content/uploads/2023/01/Download-Photoshop-Portable-Highly-Compressed-BEST.pdf)

[http://www.giffa.ru/who/adobe-photoshop-2022-version-23-1-download-product-key-full-with-license](http://www.giffa.ru/who/adobe-photoshop-2022-version-23-1-download-product-key-full-with-license-key-win-mac-updated-2023/)[key-win-mac-updated-2023/](http://www.giffa.ru/who/adobe-photoshop-2022-version-23-1-download-product-key-full-with-license-key-win-mac-updated-2023/)

<https://gretchenscannon.com/2023/01/02/imacon-3f-plug-in-for-photoshop-download-verified/> [https://thebluedispatch.com/wp-content/uploads/2023/01/Photoshop\\_CC\\_2018.pdf](https://thebluedispatch.com/wp-content/uploads/2023/01/Photoshop_CC_2018.pdf)

<http://www.freecouponsaving.com/wp-content/uploads/2023/01/nikidar.pdf>

[http://stroiportal05.ru/advert/how-to-download-adobe-photoshop-free-in-urdu-\\_\\_top\\_\\_/](http://stroiportal05.ru/advert/how-to-download-adobe-photoshop-free-in-urdu-__top__/) [https://iskurbil.com/wp-content/uploads/2023/01/Photoshop-2022-Version-230-Download-free-Produc](https://iskurbil.com/wp-content/uploads/2023/01/Photoshop-2022-Version-230-Download-free-Product-Key-With-Product-Key-updAte-2023.pdf) [t-Key-With-Product-Key-updAte-2023.pdf](https://iskurbil.com/wp-content/uploads/2023/01/Photoshop-2022-Version-230-Download-free-Product-Key-With-Product-Key-updAte-2023.pdf)

The rest of Photoshop's features are more like "advanced" wrappers for layer editing, paths, filters and the feature I want most : the ability to send your creations to Creative Cloud and collaborate with anyone in the world. Adobe Photoshop was very famous for its variety of features. There were more tools and tools which helped the users to design visually appealing projects. The zoom feature and curves tool are some of the most popular tools in the living room of designers. It makes the user work more smoothly without making them get confused. The latest Photoshop version comes with Ghost Scaler tool which makes the people who are addicted to photography more interest. It is evident that Adobe has completely changed Photoshop with the addition of the new features into it. As we saw, the latest version comes with Ghost Scaler tool which makes the users to get more interest in photography. Also, perspective tool is there to produce the high quality realistic effects on photographs. This video tutorial shows you how to use the enhance the level of details. It also gives you the knowledge of how to manipulate layer and control the perspective of it. Also, it will show you how to use the curves tool and overlap tool. So, these features are different from the basic ones. Watch the video tutorial and know more about them in detail. After editing each and every aspect of the image, sometimes we find the edges of the image which are little bit blurred. So, to avoid these edges, the Gaussian blur tool has been introduced. The most common aspect that blurr this kind of image is background. So, there are specific tools for the backgrounds to get rid of it. One such tool is found in the detail panel. If you click on the background, Photoshop will create the background selection on your image. Now you can apply the tool which will make you edit each and every aspect of the image.